## **Firmware Installation Guide**

(Updating from a USB disk)

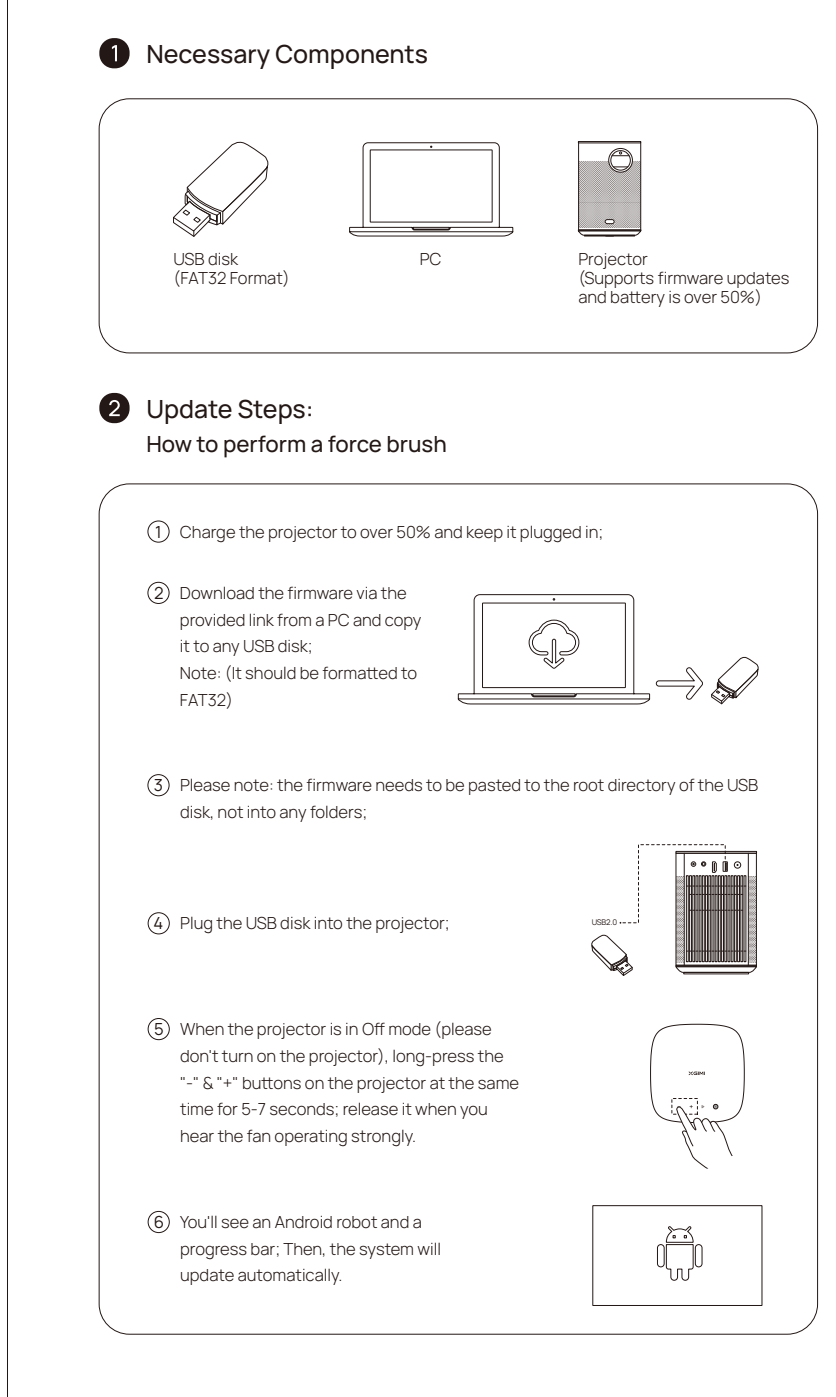

## XGIMI